## Derivatives of Exponentials

Fix any  $a > 0$ . The definition of the derivative of  $a^x$  is

$$
\frac{d}{dx}a^x = \lim_{h \to 0} \frac{a^{x+h} - a^x}{h} = \lim_{h \to 0} \frac{a^x a^h - a^x}{h} = \lim_{h \to 0} a^x \frac{a^h - 1}{h} = a^x \lim_{h \to 0} \frac{a^h - 1}{h} = C(a) a^x
$$

where we are using  $C(a)$  to denote the coefficient  $\lim_{h\to 0}$  $a^h-1$  $\frac{t-1}{h}$  that appears in the derivative. This coefficient does not depend on x. So, at this stage, we know, for example, that  $\frac{d}{dx} 2^x$  is  $2^x$  times some fixed number  $C(2)$ . We will eventually get a formula for  $C(a)$ . For now, we just try to get an idea of what  $C(a)$  looks like by computing  $\frac{a^h-1}{b}$  $\frac{c-1}{h}$  for various values of a and various small values of h. Here is a table of such values. The second row has  $a = 2$ . So it contains a number of values of  $\frac{2^h-1}{h}$  $\frac{1}{h}$  for various values of h. For example, the table entry in the row labeled 2 and column labeled  $0.001$  is  $\frac{2^{0.001}-1}{0.001} = 0.6933874.$ a  $h_{-1}$ 

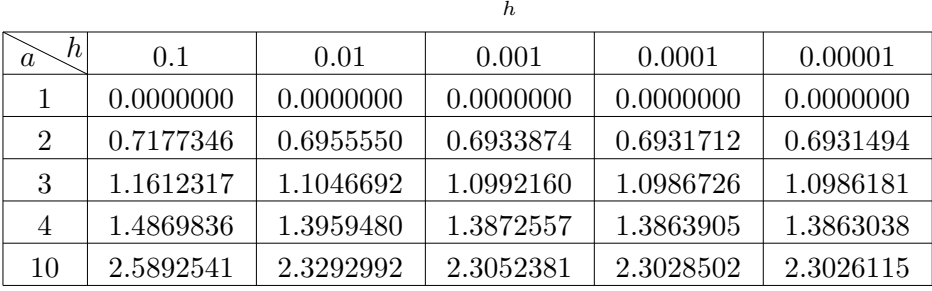

Observe that, if you fix  $a = 2$  (i.e. look at the second row) and make h smaller and smaller (i.e. move to the right along row 2), the first four decimal places of the table entries appear to stabilize at 0.6931. So it looks like  $C(2) = 0.6931$ , to four decimal places, and consequently  $\frac{d}{dx}2^x = 0.6931 \times 2^x$ .

Similarly, it looks like  $C(1) = 0$ ,  $C(3) = 1.0986$ ,  $C(4) = 1.3863$ ,  $C(10) = 2.3026$ . One can use a computer to estimate  $C(a)$ , like this, for many different values of a and thereby plot the graph of  $C(a)$  against a. Here it is

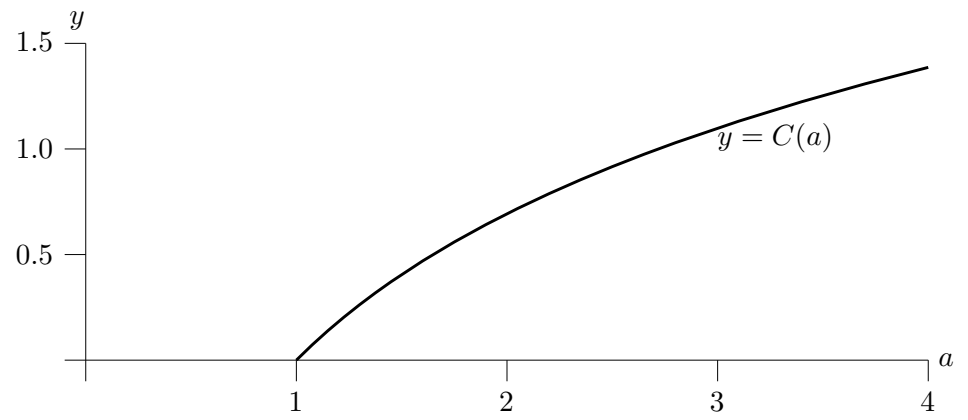

Observe that

- $C(1) = 0$ . We did not need the graph to see this:  $1<sup>h</sup> = 1$  for all h. Consequently,  $C(1) =$  $\lim_{h\to 0}$  $\frac{1^h - 1}{h} = \lim_{h \to 0}$  $\frac{1-1}{h} = \lim_{h \to 0}$  $\frac{0}{h} = 0.$
- $C(a)$  increases as a increases.
- There is exactly one value of a for which  $C(a) = 1$ . See the following figure.

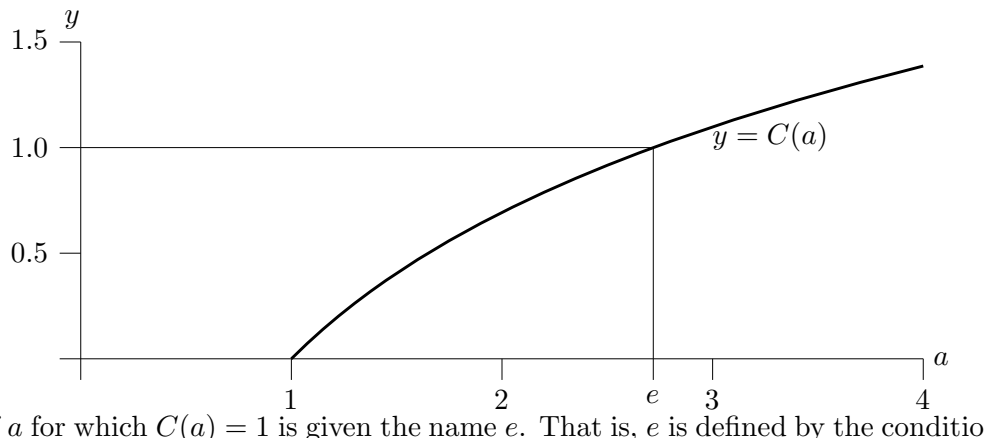

The value of a for which  $C(a) = 1$  is given the name e. That is, e is defined by the condition  $C(e) = 1$ , or equivalently, by the condition that  $\frac{d}{dx}e^x = e^x$ .

From the graph, it looks like e is roughly  $2\frac{3}{4}$ . We can determine e to a much greater degree of accuracy using Newton's method. Recall that Newton's method is an algorithm for finding approximate solutions to equations of the form  $f(a) = 0$ . The algorithm is

step 1: Make a first guess  $a_1$ .

step 2: Construct a second guess by applying the formula  $a_2 = a_1 - \frac{f(a_1)}{f'(a_1)}$  $\frac{f(a_1)}{f'(a_1)}$ .

step 3: Construct a third guess by applying the formula  $a_3 = a_2 - \frac{f(a_2)}{f'(a_2)}$  $\frac{f'(a_2)}{f'(a_2)}$ .

and so on. In general, the  $n+1<sup>st</sup>$  guess is constructed from the  $n<sup>th</sup>$  guess by applying the formula  $a_{n+1} = a_n - \frac{f(a_n)}{f'(a_n)}$  $\frac{f(a_n)}{f'(a_n)}$ . Usually, as *n* increases,  $a_n$  very quickly approaches a solution of  $f(a) = 0$ .

In the present case,  $f(x) = C(x) - 1$  and

$$
f'(x) = C'(x) = \lim_{h \to 0} \frac{d}{dx} \frac{x^h - 1}{h} = \lim_{h \to 0} \frac{hx^{h-1}}{h} = \lim_{h \to 0} x^{h-1} = \frac{1}{x}
$$

so

$$
a_{n+1} = a_n - \frac{f(a_n)}{f'(a_n)} = a_n - \frac{[C(a_n) - 1]}{1/a_n} = a_n - a_n [C(a_n) - 1] = a_n [2 - C(a_n)]
$$

Of course, because we cannot compute  $C(a)$  exactly, we cannot apply  $a_{n+1} = a_n[2 - C(a_n)]$  exactly as it stands. But we can approximate  $C(a_n) = \lim_{h \to 0}$  $a^h-1$  $\frac{1}{h}$  by taking a very small value of h, like  $h = 0.000001$ . Starting with  $a_1 = 3$ ,

$$
a_2 = a_1[2 - C(a_1)] \approx 3[2 - \frac{3^{0.000001} - 1}{0.000001}] = 2.70416
$$
  
\n
$$
a_3 = a_2[2 - C(a_2)] \approx a_2[2 - \frac{a_2^{0.000001} - 1}{0.000001}] = 2.71824
$$
  
\n
$$
a_4 = a_3[2 - C(a_3)] \approx a_3[2 - \frac{a_3^{0.000001} - 1}{0.000001}] = 2.71828
$$
  
\n
$$
a_5 = a_4[2 - C(a_4)] \approx a_4[2 - \frac{a_4^{0.000001} - 1}{0.000001}] = 2.71828
$$

It looks like the solution of  $C(a) = 1$ , which we have named e, is about 2.71828. To check this, here is another table of values of  $\frac{a^h-1}{h}$  $\frac{a-1}{h}$ , this time with  $a = 2.718275$  and  $a = 2.718285$ .

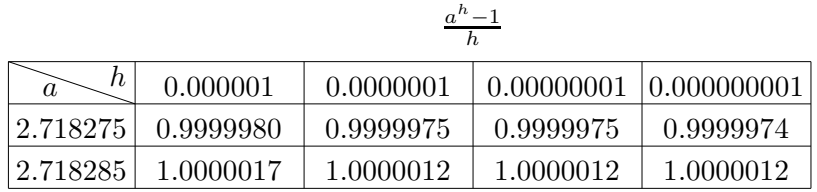

The table suggests that  $C(2.718275)$  is a little smaller than 1 and  $C(2.718285)$  is a little larger than 1, so that e is between 2.718275 and 2.718285.